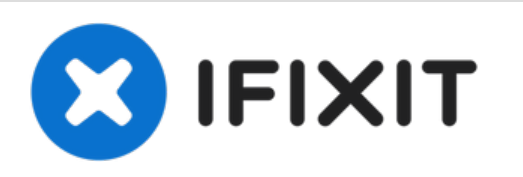

# **Applicazione adesivo in tre pezzi al gruppo display iPad**

Applica l'adesivo specifico per il gruppo display per sigillare correttamente il tuo iPad dopo una riparazione.

Scritto Da: Arthur Shi

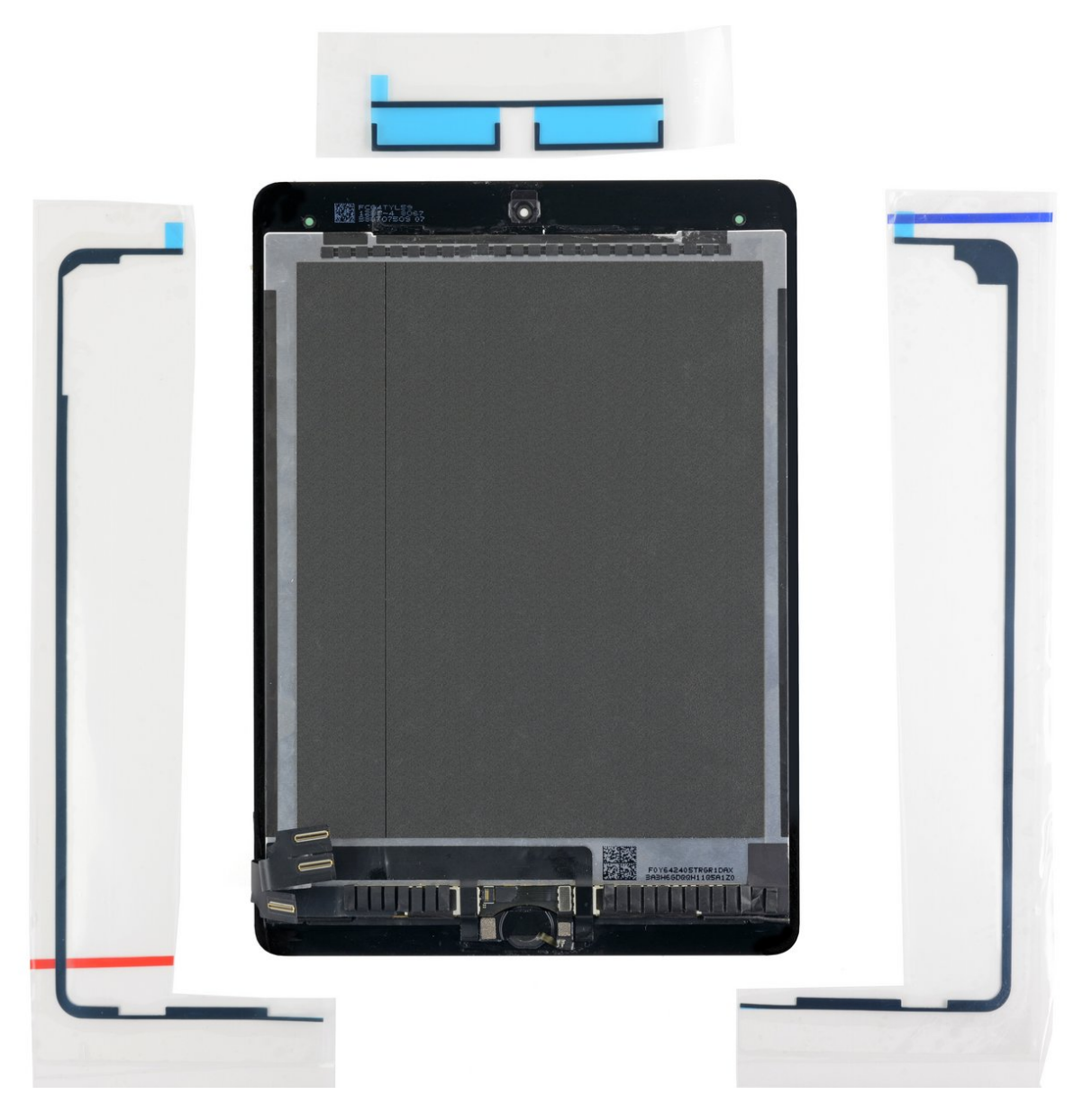

# **INTRODUZIONE**

Questa guida mostra come applicare l'adesivo specifico per il gruppo display a un iPad.

# **STRUMENTI:**

- iFixit [Opening](file:///Store/Tools/iFixit-Opening-Tool/IF145-335) Tools (1)
- [Tweezers](file:///Store/Tools/Tweezers/IF145-020) (1)

#### **Passo 1 — Applicazione adesivo in tre pezzi al gruppo display iPad**

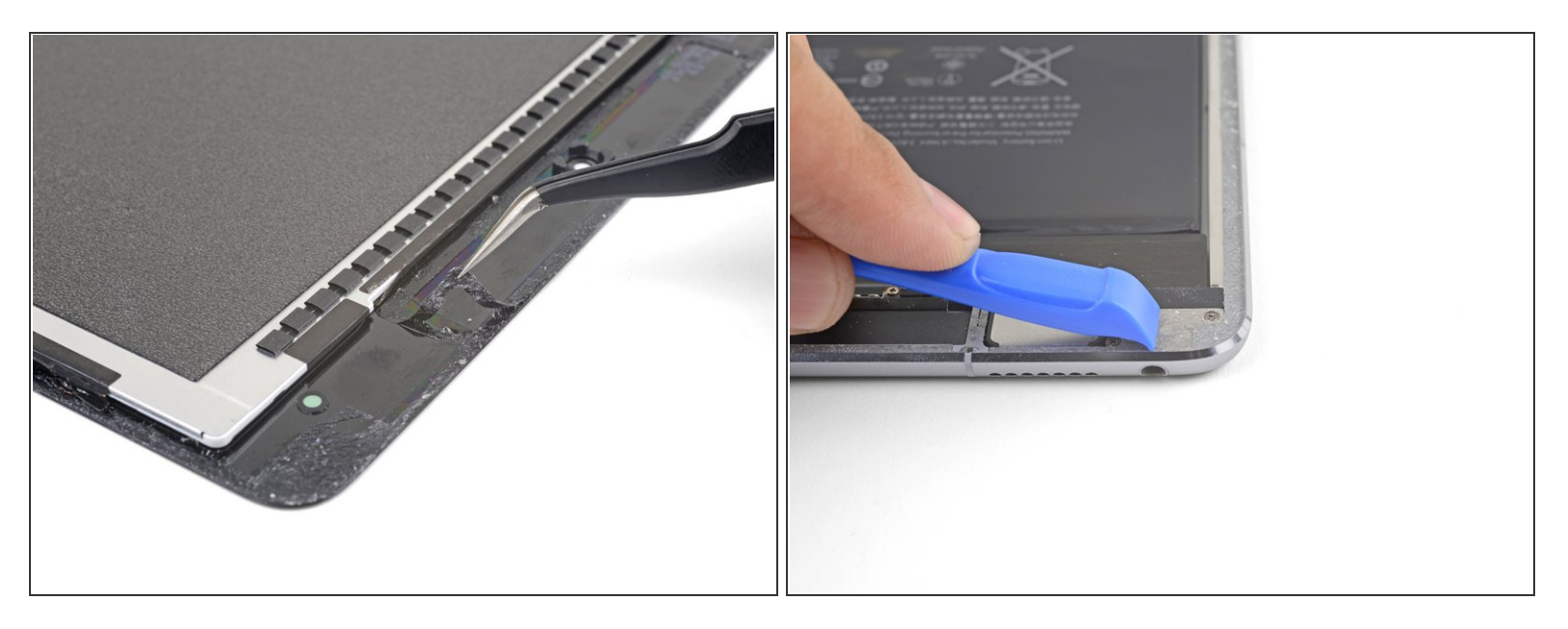

- Prima di installare il nuovo adesivo, pulisci con cura il gruppo display e la scocca da ogni residuo di colla.  $\bullet$ 
	- Usa delle pinzette per tirare via pezzi di nastro residuo.
	- Usa uno strumento di apertura o uno spudger per raschiare via i residui. Per ammorbidire l'adesivo, puoi usare alcol isopropilico ad alta concentrazione (oltre il 90%).
	- Rimuovi quello che resta sfregando in una sola direzione per evitare di spalmare l'adesivo sulla superficie.  $\bullet$
	- Non raschiare con un attrezzo metallico perché finiresti per rigare la superficie del gruppo display.

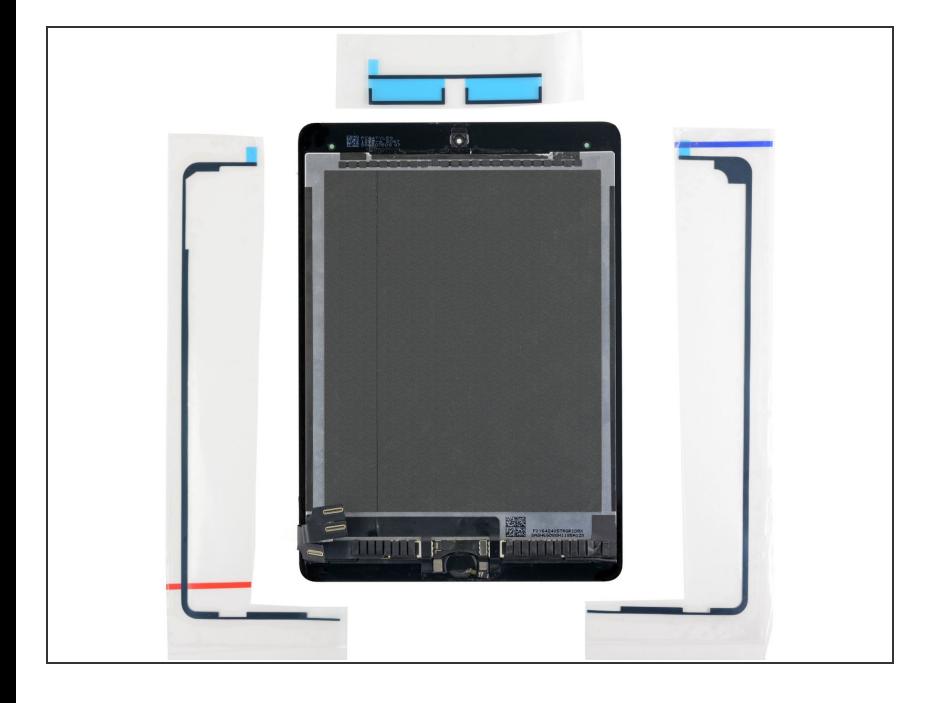

Disponi le strisce adesive sostitutive attorno al gruppo display in modo che corrispondano ai rispettivi lati.  $\bullet$ 

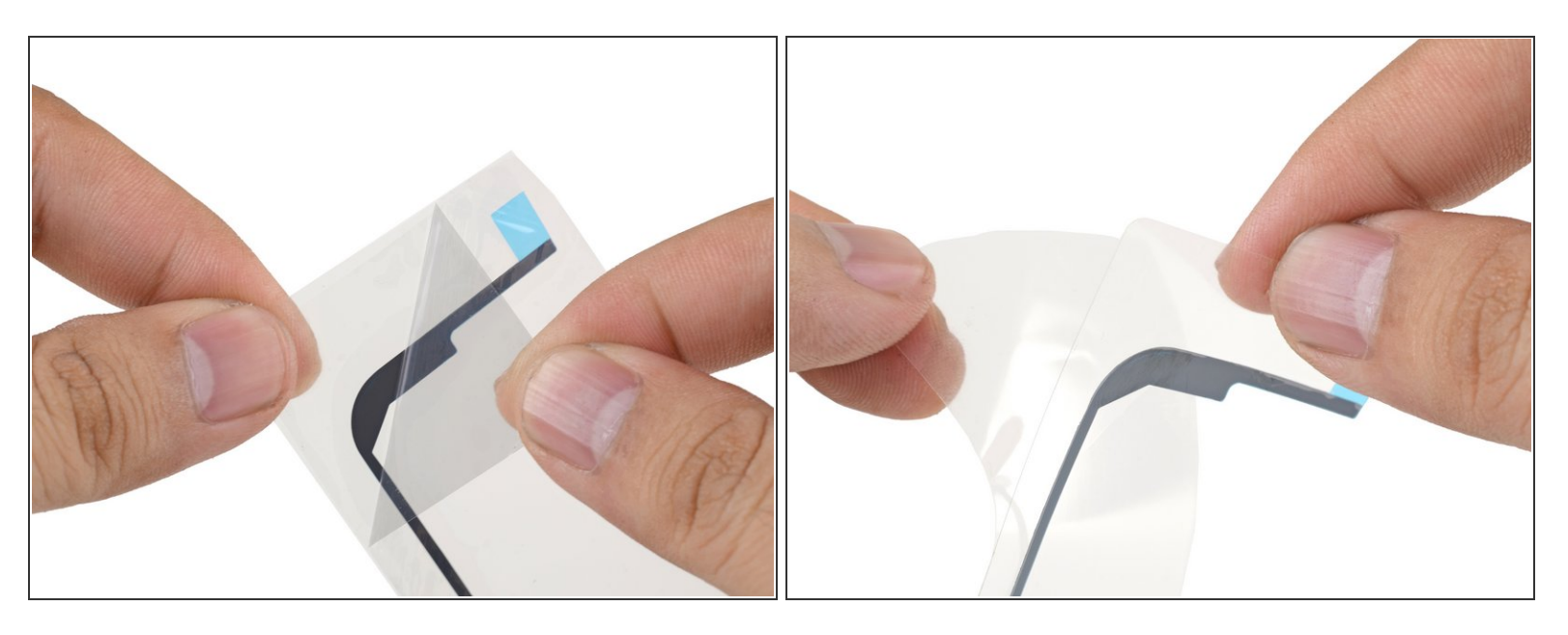

- Ogni striscia adesiva è avvolta da quattro strati di plastica: tre sulla faccia superiore e uno su quella inferiore.
- Stacca e rimuovi lo strato adesivo in plastica superiore dalla striscia di sinistra.
- Stacca e rimuovi dalla striscia la protezione inferiore in plastica.
- La parte superiore della striscia adesiva dovrebbe essere ancora coperta da uno strato di plastica colorata oltre a uno strato di plastica trasparente con funzione di irrigidimento.  $(i)$
- $\odot$  La parte inferiore della striscia adesiva adesso dovrebbe essere esposto e pronto ad attaccare.

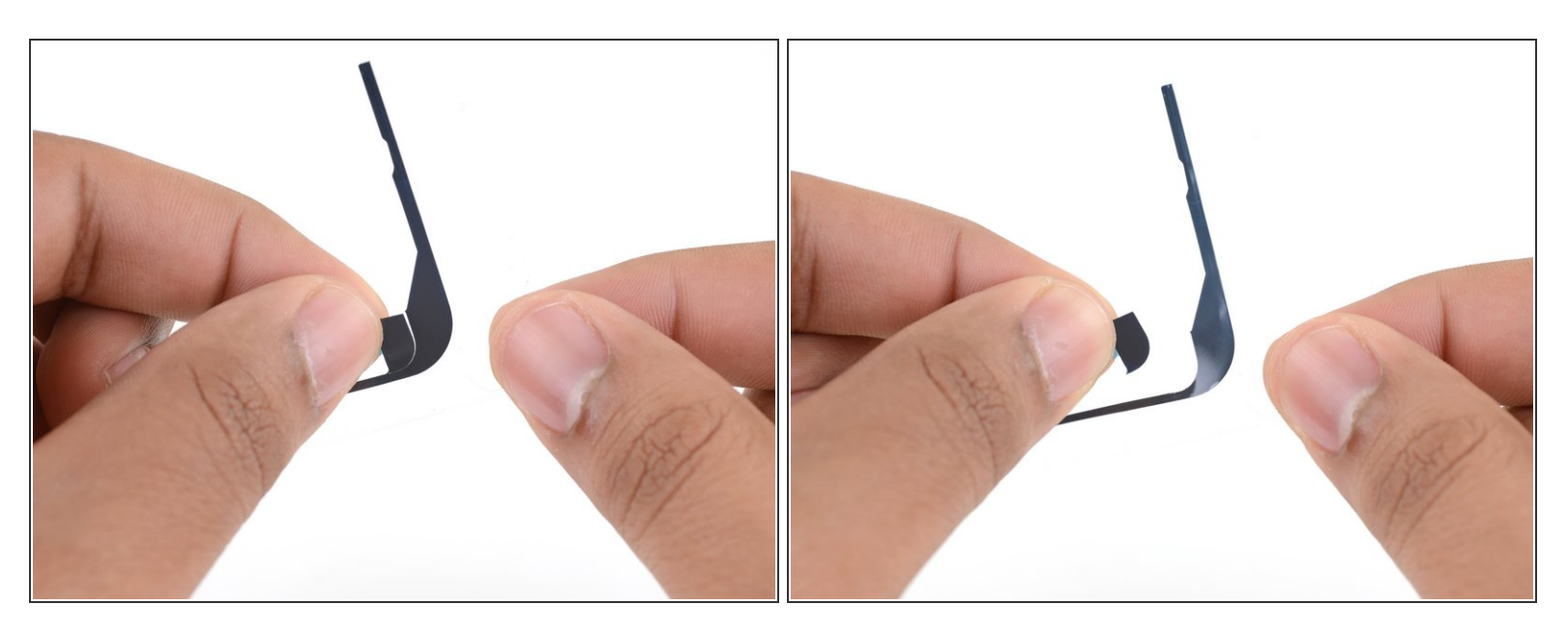

Se ci sono altri pezzi di adesivo sulla striscia che non servono per il tuo particolare modello di iPad, rimuovili adesso.  $\bullet$ 

#### **Passo 5**

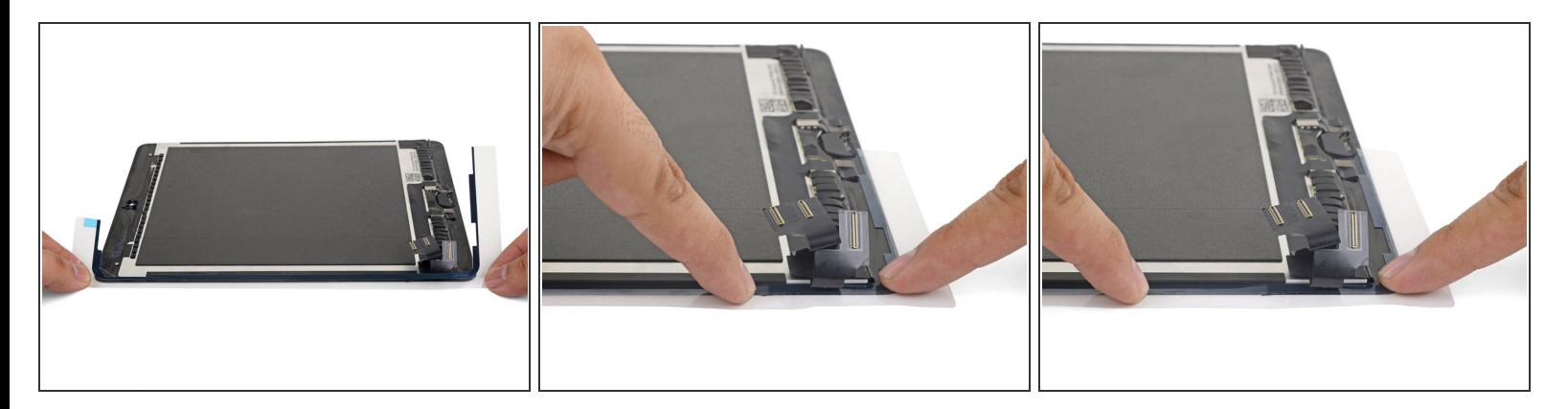

- Allinea la striscia adesiva di sinistra al bordo sinistro del gruppo display.
- Iniziando da un angolo, disponi la striscia adesiva sul gruppo display e premi nella sua posizione la striscia stessa.  $\bullet$

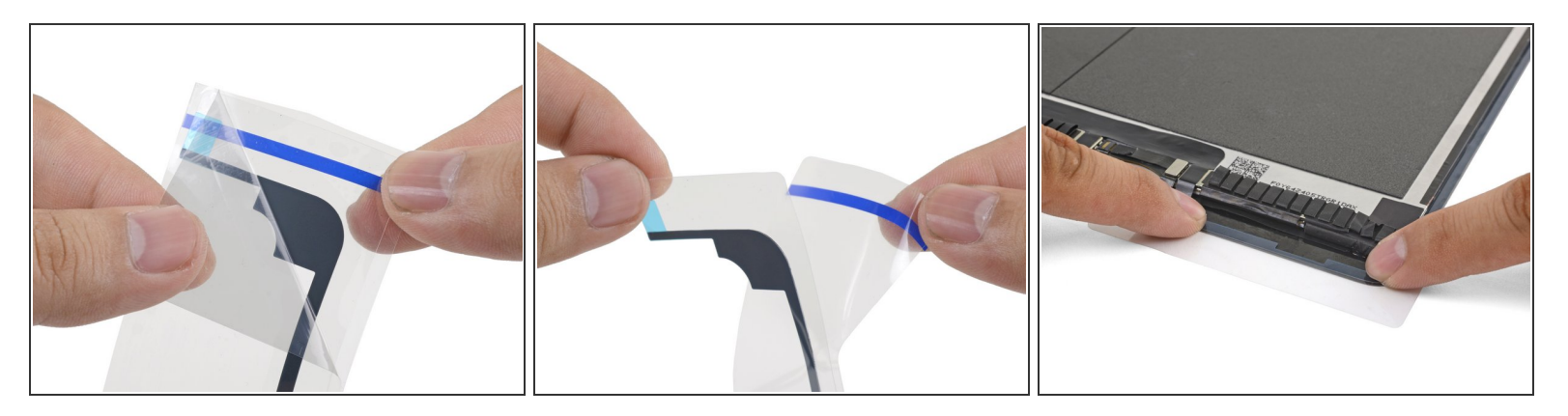

- $\widehat{I}$ ) Ripeti la procedura con la striscia adesiva di destra.
- Stacca e rimuovi dalla striscia lo strato adesivo superiore in plastica.
- Stacca e rimuovi dalla striscia la protezione inferiore in plastica.
- Allinea la striscia adesiva al bordo destro del gruppo display.
- Iniziando da un angolo, disponi la striscia adesiva sul gruppo display e premi nella sua posizione la striscia stessa.  $\bullet$

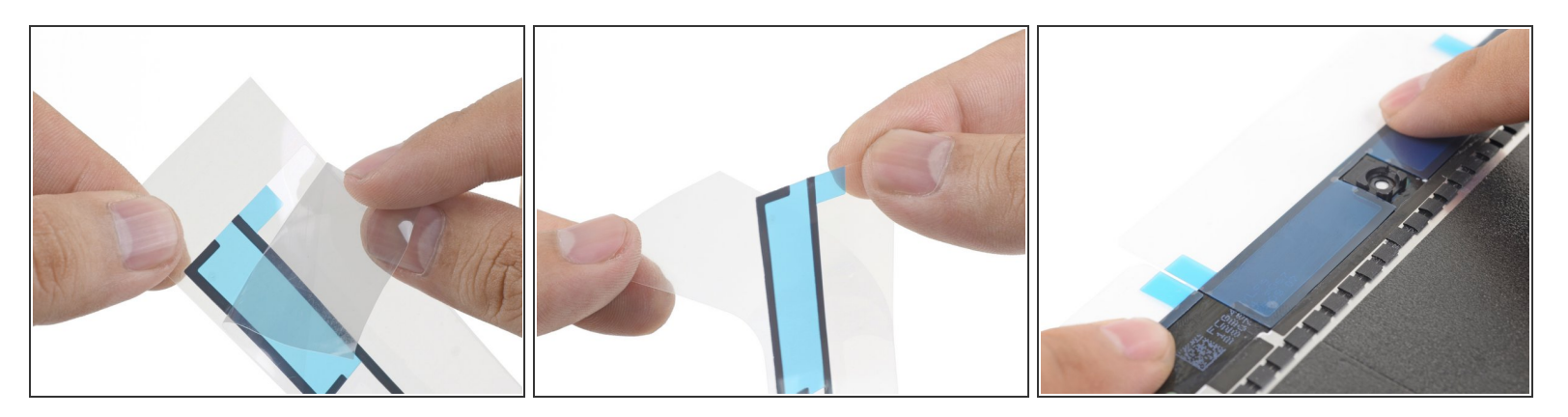

- $\widehat{I}$ ) Ripeti la procedura per la striscia adesiva superiore.
- Stacca e rimuovi dalla striscia lo strato adesivo superiore in plastica.
- Stacca e rimuovi dalla striscia la protezione inferiore in plastica.
- Allinea la striscia alla parte superiore del gruppo display in modo che la linea dritta riempia l'interruzione tra le strisce di sinistra e di destra.  $\bullet$
- Premi la striscia nella sua posizione.

#### **Passo 8**

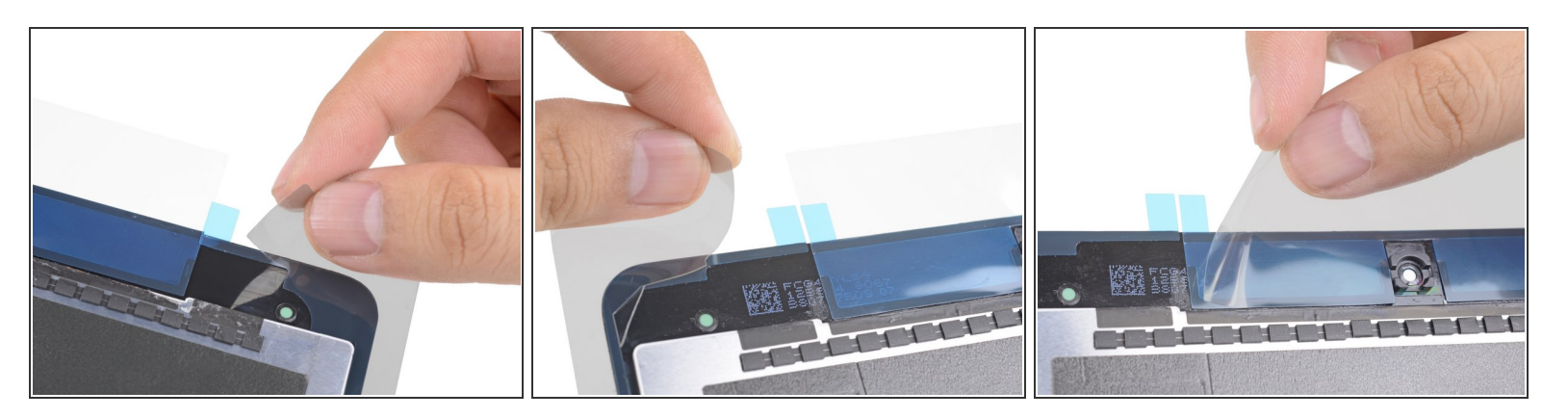

- Stacca e rimuovi la plastica trasparente di irrigidimento da tutte e tre le parti di striscia adesiva.
- $(i)$  Le strisce adesive dovrebbero rimanere coperte da protezioni in plastica colorate.

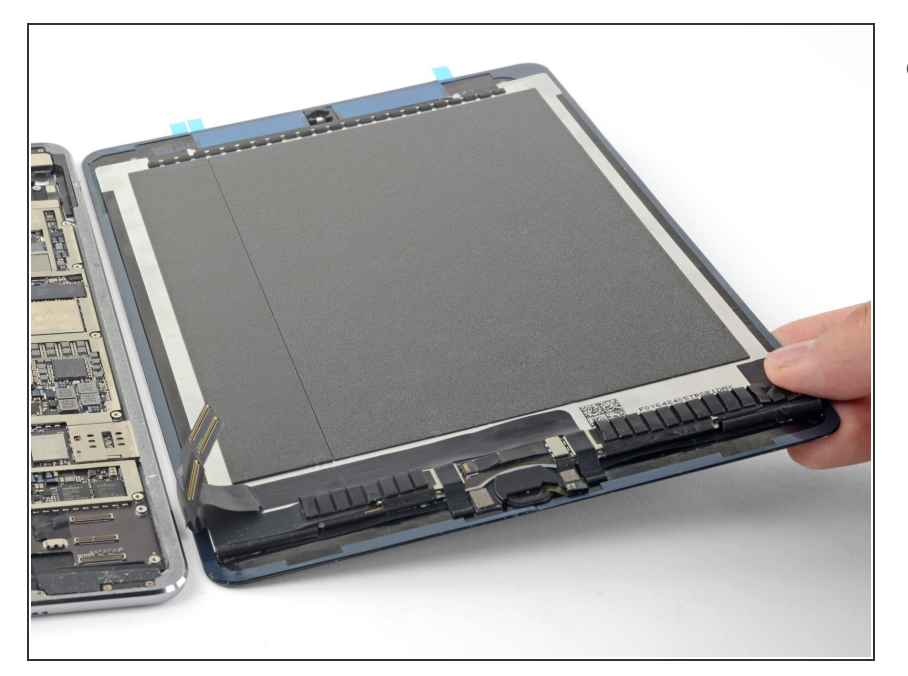

Continua con il processo di rimontaggio finché non sei pronto a richiudere il dispositivo.  $\bullet$ 

### **Passo 10**

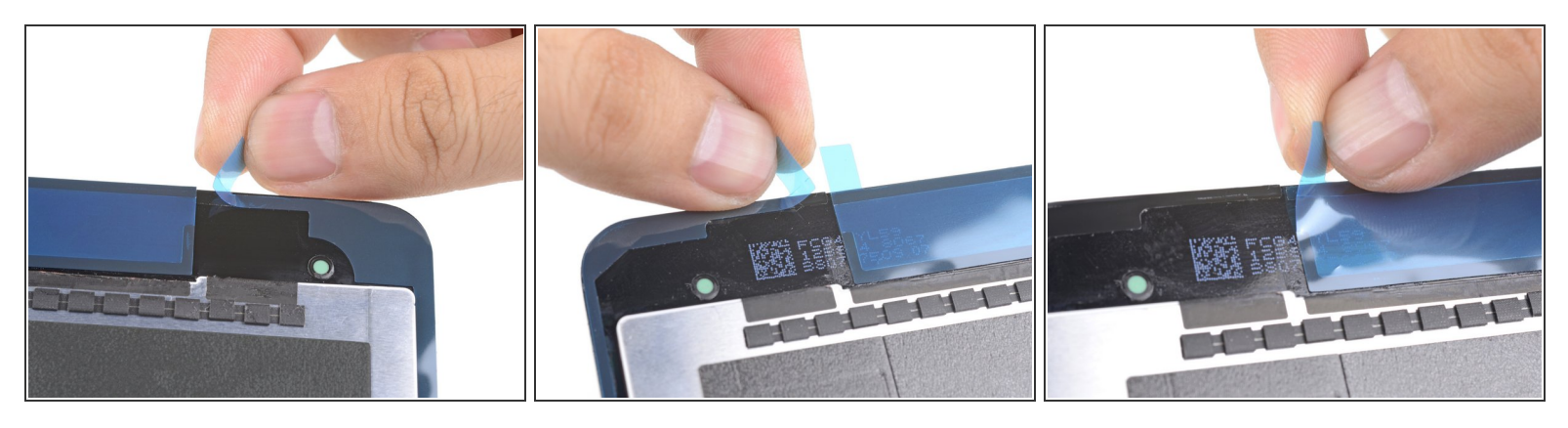

- Stacca e rimuovi dalle strisce le tre protezioni in plastica colorata per esporre l'adesivo.
- Chiudi il dispositivo e disponi alcuni libri pesanti su di esso per trenta minuti per favorire l'incollaggio del nuovo adesivo.  $\bullet$
- In alternativa, puoi usare dei morsetti per lo [schermo](https://it.ifixit.com/Guida/Come+usare+i+morsetti+per+lo+schermo/142291) lungo il perimetro del tuo dispositivo per far aderire il nuovo adesivo.  $\odot$

La riparazione non è andata secondo i piani? Vai sulla nostra [comunità](https://www.ifixit.com/Answers/Device/iPad) Risposte iPad per trovare aiuto nella risoluzione dei problemi.